### МИНИСТЕРСТВО НАУКИ И ВЫСШЕГО ОБРАЗОВАНИЯ РОССИЙСКОЙ ФЕДЕРАЦИИ ФЕДЕРАЛЬНОЕ ГОСУДАРСТВЕННОЕ БЮДЖЕТНОЕ ОБРАЗОВАТЕЛЬНОЕ УЧРЕЖДЕНИЕ ВЫСШЕГО ОБРАЗОВАНИЯ «РЯЗАНСКИЙ ГОСУДАРСТВЕННЫЙ УНИВЕРСИТЕТ ИМЕНИ С.А. ЕСЕНИНА»

Утверждаю: Декан факультета истории

и международных отношений (О. И. Амурская)

«30» августа 2019 года

# **РАБОЧАЯ ПРОГРАММА ДИСЦИПЛИНЫ**

# **«ИНФОРМАЦИОННЫЕ ТЕХНОЛОГИИ В ПРОФЕССИОНАЛЬНОЙ ДЕЯТЕЛЬНОСТИ»**

Уровень основной профессиональной образовательной программы

### **магистратура**

Направление подготовки **44.04.01 Педагогическое образование** 

Направленность (профиль) подготовки: **Поликультурное образование** 

Форма обучения **очная**

Сроки освоения ОПОП **нормативный 2 года**

Факультет истории и международных отношений

Кафедра иностранных языков факультета истории и международных отношений

## **ВВОДНАЯ ЧАСТЬ**

# 1. ЦЕЛИ ОСВОЕНИЯ УЧЕБНОЙ ДИСЦИПЛИНЫ

Целями освоения учебной дисциплины «Информационные технологии в профессиональной деятельности» являются формирование у студентов общекультурных и профессиональных компетенций в области:

- информационной культуры, информационного общества;
- овладения понятиями информатизации и информационными процессами;
- интеграции социологии, экономики и информатики;
- методов и способов защиты информации
- научно-исследовательской работы
- способов и методов применения ИТ в профессиональной деятельности.

2. МЕСТО УЧЕБНОЙ ДИСЦИПЛИНЫ В СТРУКТУРЕ ОПОП ВУЗА

2.1.Дисциплина «Информационные технологии в профессиональной деятельности» относится к обязательной части Блока 1, Модуль 2. «Профессиональная коммуникация».

2.2.Для изучения данной дисциплины необходимы следующие предшествующие дисциплины:

- Информатика
- Информационные технологии

2.3.Перечень последующих дисциплин, для которых необходимы знания, умения и навыки, формируемые данной дисциплиной:

- Учебная практика (научно-исследовательская работа)
- Производственная практика (научно-исследовательская работа)
- Производственная практика (проектно-технологическая)
- Написание магистерской диссертации

# **2.4 Перечень планируемых результатов обучения по дисциплине, соотнесенных с планируемыми результатами освоения основной профессиональной образовательной программы**<br>• Изучение данной дисциплины направлено на формирование у обучающихся общепрофессиональных

направлено на формирование у обучающихся общепрофессиональных (ОПК) и профессиональной обязательной (ПКО) компетенций:

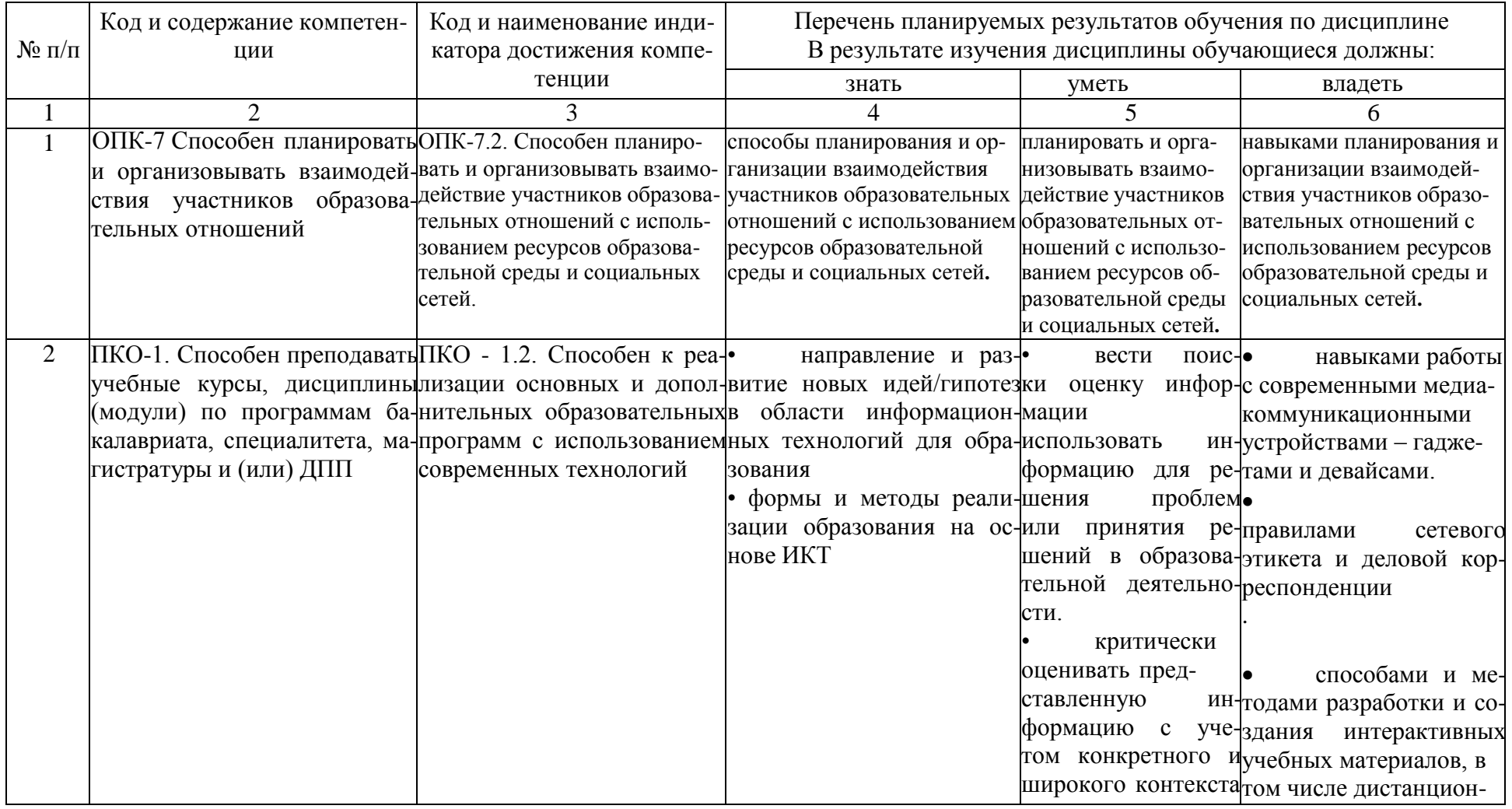

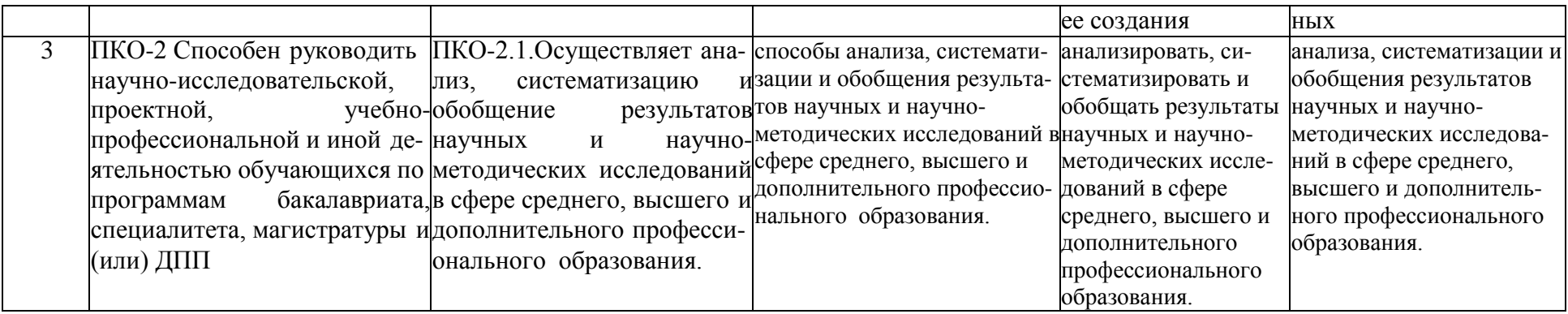

### **ОСНОВНАЯ ЧАСТЬ 1. ОБЪЕМ ДИСЦИПЛИНЫ И ВИДЫ УЧЕБНОЙ РАБОТЫ**

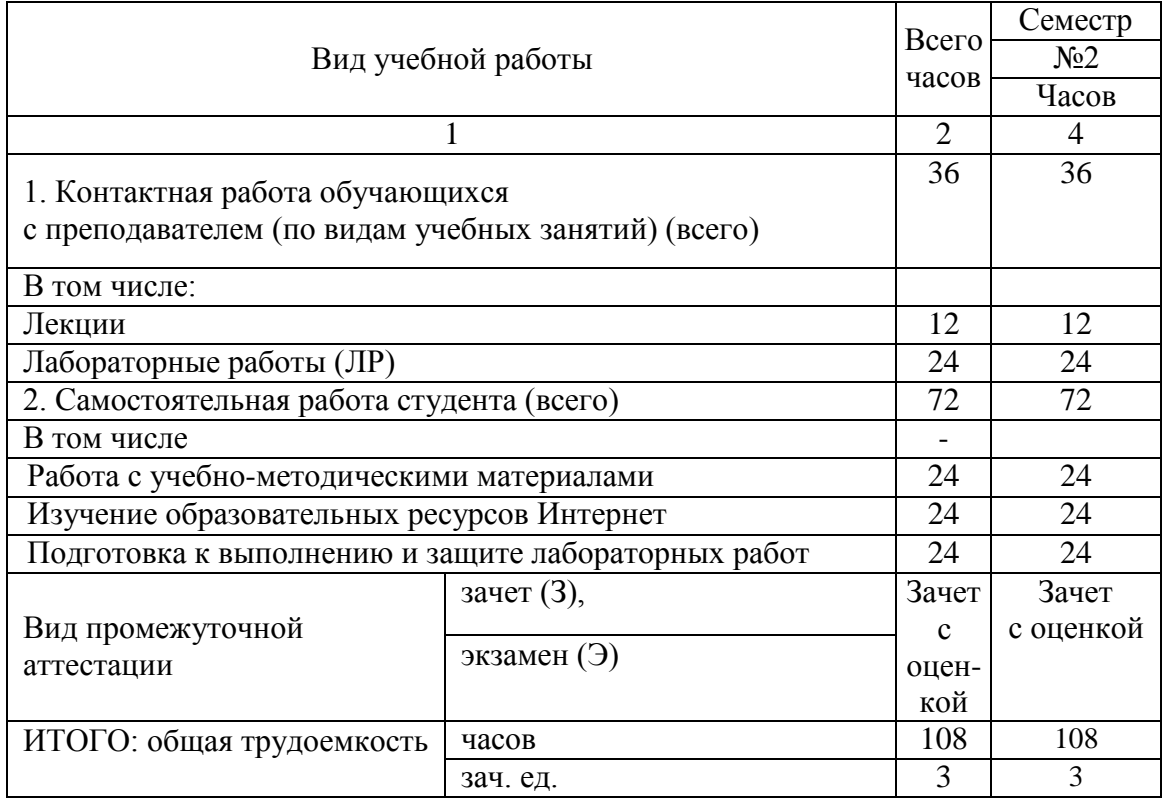

# **2.** СОДЕРЖАНИЕ УЧЕБНОЙ ДИСЦИПЛИНЫ

# 2.1. Содержание разделов учебной дисциплины

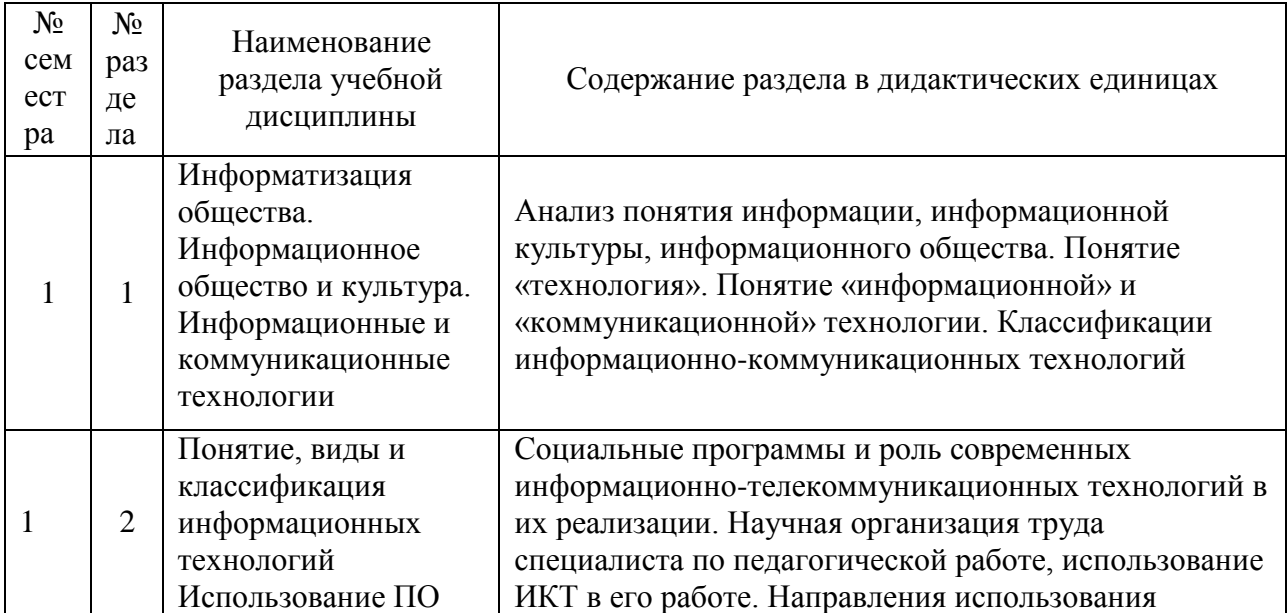

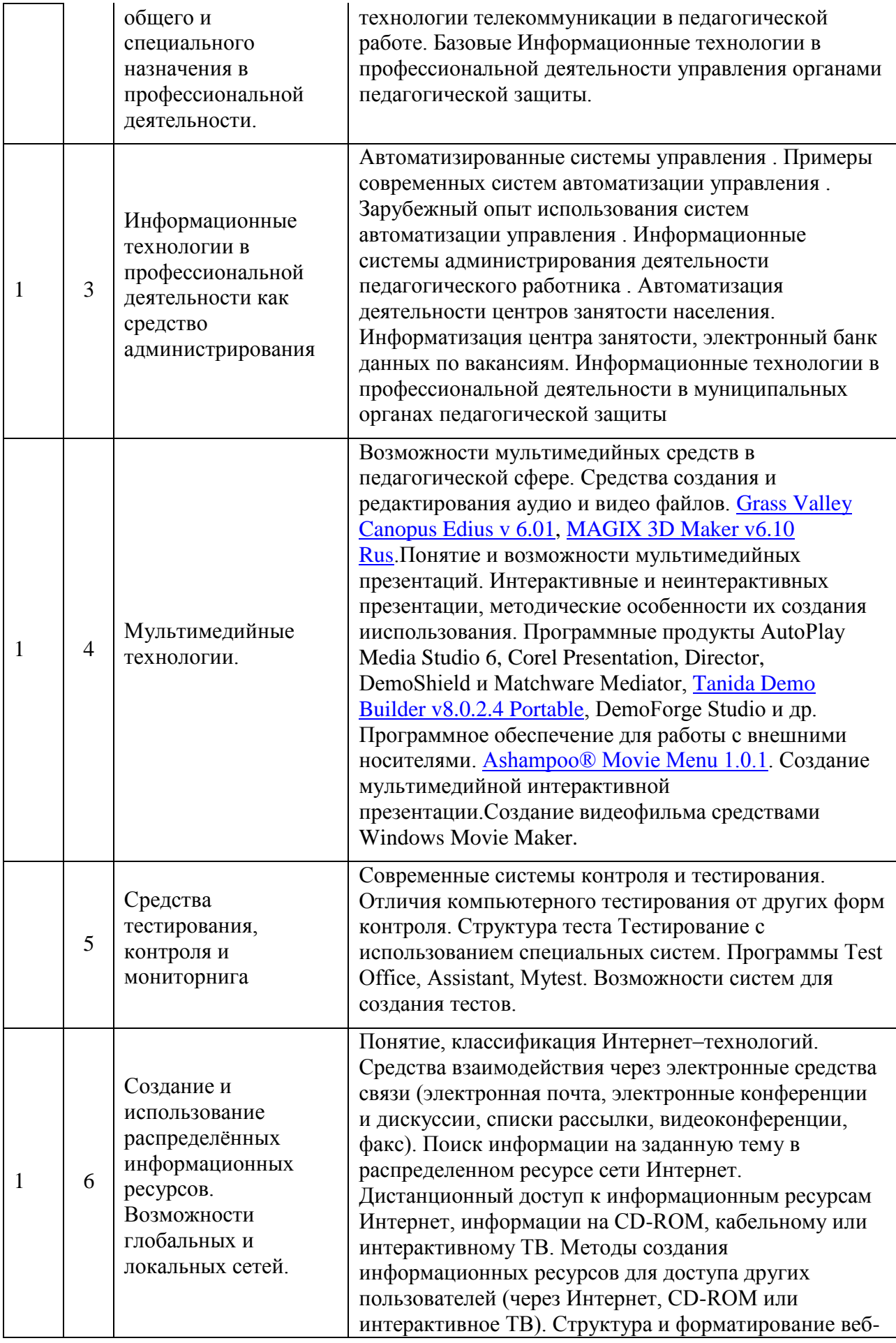

## 2 2. Перечень лабораторных и практических работ

*Лабораторные работы:*

- 1. Оформление магистерской диссертации и документации средствами текстовых редакторов
- 2. Ведение расчётов и документации в электронных таблицах

3. Разработка мультимедийных материалов презентаций и использование интерактивной доски

- 4. Разработка личного сайта педагога
- 5. Разработка и использование электронных тестирующих материалов
- 6. Анализ электронных ресурсов образовательного процесса по теме исследования

7. Основы дистанционного обучения на современном этапе. Разработка элементов дистанционного курса в системе MOODLE

8. Использование системы Барс в процессе администрирования учебного процесса

9. Элементы математической статистики при обработке результатов педагогического эксперимента

10. Разработка медиа проекта для образовательного процесса

## **3. САМОСТОЯТЕЛЬНАЯ РАБОТА СТУДЕНТА**

Самостоятельная работа осуществляется в объеме 72 часа.

Видами СРС являются:

- работа с учебно-методическими материалами;
- изучение образовательных ресурсов Интернет;
- подготовка к выполнению и защите лабораторных работ

Формами текущего контроля успеваемости являются:

- отчёт по лабораторным работам
- собеседование по контрольным вопросам
- тестирование

4.1. Рейтинговая система оценки знаний обучающихся по учебной дисциплине

Рейтинговая система в Университете не используется.

### **5. УЧЕБНО-МЕТОДИЧЕСКОЕ И ИНФОРМАЦИОННОЕ ОБЕСПЕЧЕНИЕ ДИСЦИПЛИНЫ (МОДУЛЯ)**

٦

5.1 Основная литература

 $\Gamma$ 

 $\top$ 

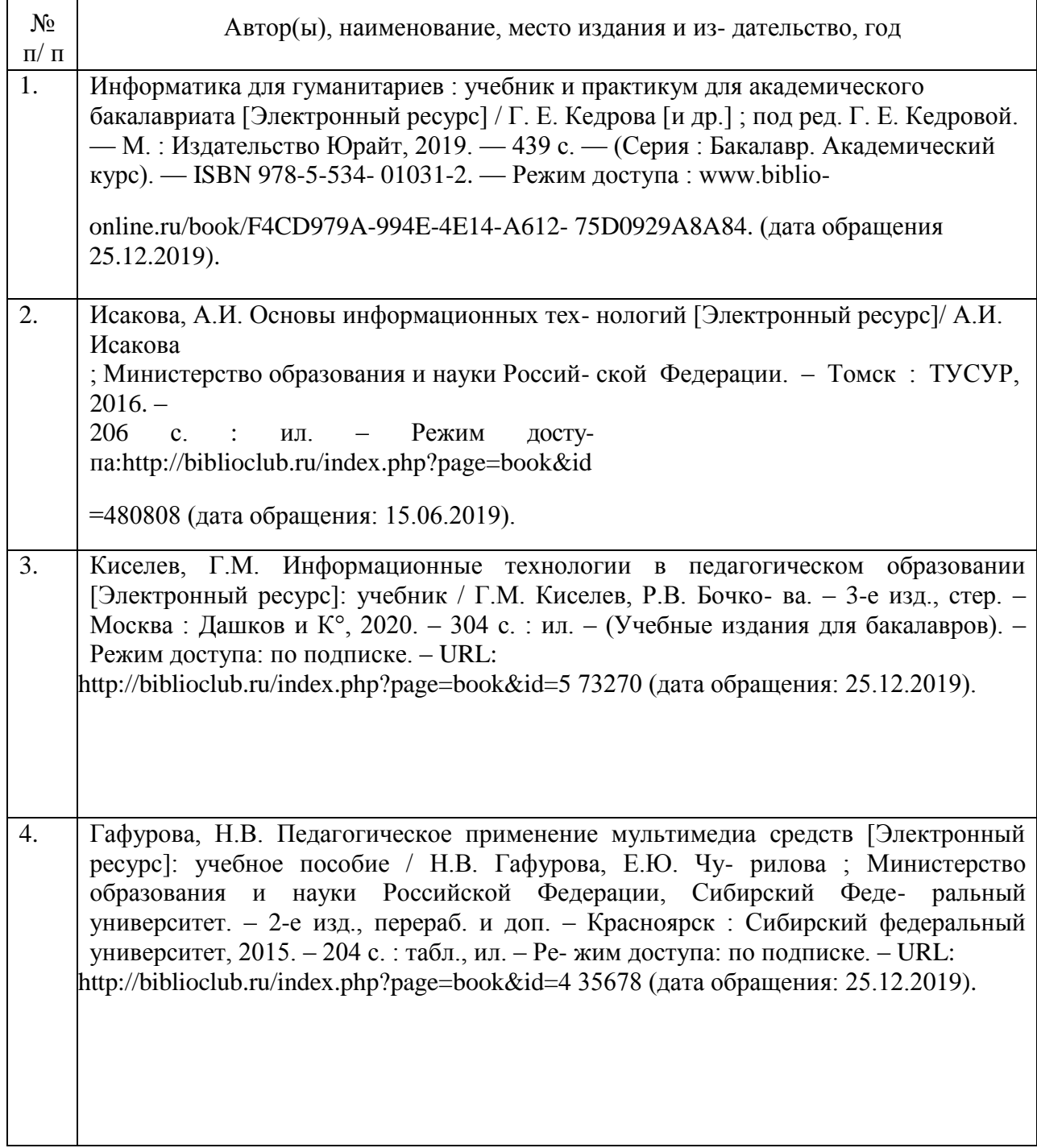

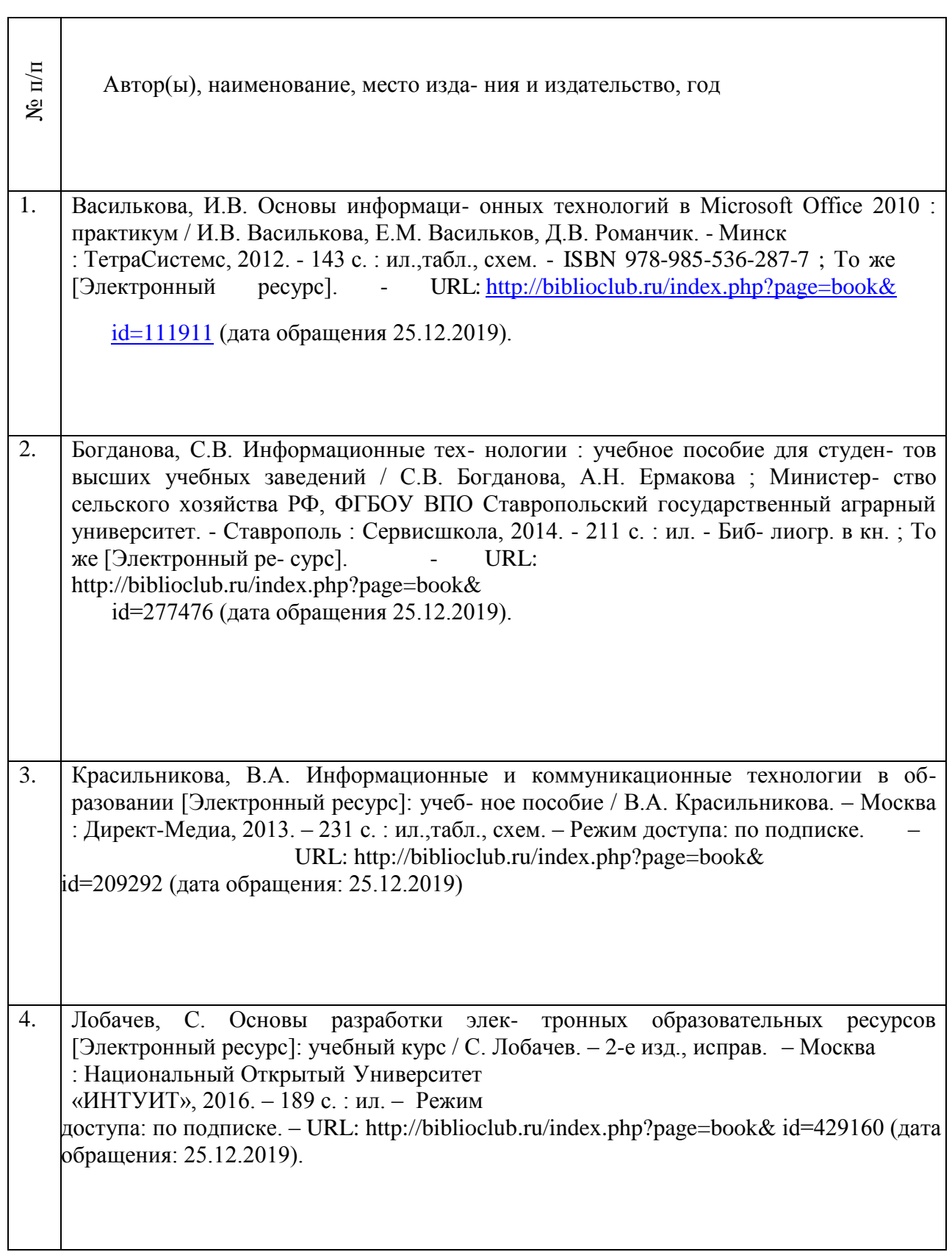

٦

5.3. Базы данных, информационно-справочные и поисковые системы

1. BOOR.ru [Электронный ресурс] : электронная библиотека. – Доступ к полным текстам по паролю. – Режим доступа: [http://www.book.ru](http://www.book.ru/) (дата обращения: 25.12.2019).

2. East View [Электронный ресурс] : [база данных]. – Доступ к полным текстам статей научных журналов из сети РГУ имени С.А. Есенина. – Режим доступа: http:/dlib.eastview.com (дата обращения: 25.12.2019).

3. Moodle [Электронный ресурс] : среда дистанционного обучения / Ряз. гос. ун-т. – Рязань, [Б.г.]. – Доступ, после регистрации из сети РГУ имени С.А. Есенина, из любой точки, имеющей доступ к Интернету. – Режим доступа: <http://e-learn2.rsu.edu.ru/moodle2> (дата обращения: 25.12.2019).

4. Znanium.com [Электронный ресурс] : [база данных]. – Доступ к полным текстам по паролю. – Режим доступа: [http://znanium.com \(](http://znanium.com/)дата обращения: 25.12.2019).

5. «Издательство «Лань» [Электронный ресурс] : электронная библиотека. – Доступ к полным текстам по паролю. – Режим доступа: [http://e-lanbook.com](http://e-lanbook.com/) (дата обращения: 25.12.2019).

6. Университетская библиотека ONLINE [Электронный ресурс] : электронная библиотека. – Доступ к полным текстам по паролю. – Режим доступа: [http://www.biblioclab.ru \(](http://www.biblioclab.ru/)дата обращения: 25.12.2019).

7. Юрайт [Электронный ресурс] : электронная библиотека. – Доступ к полным текстам по паролю. – Режим доступ[а: http://www.biblio-online.ru](http://www.biblio-online.ru/) (дата обращения: 25.12.2019).

8. Труды преподавателей [Электронный ресурс] : коллекция // Электронная библиотека Научной библиотеки РГУ имени С.А. Есенина. – Доступ к полным текстам по паролю. – Режим доступа: <http://dspace.rsu.edu.ru/xmlui/handle/123456789/3> (дата обращения: 25.12.2019).

5.4. Перечень ресурсов информационно-телекоммуникационной сети «Интернет», необходимых для освоения дисциплины

1. eLIBRARY.RU [Электронный ресурс] : научная электронная библиотека. – Режим доступа: [http://elibrary.ru/defaultx.asp,](http://elibrary.ru/defaultx.asp) свободный (дата обращения: 25.12.2019).

2. Единая коллекция цифровых образовательных ресурсов [Электронный ресурс] : федеральный портал. – Режим доступа: [http://school-collection.edu.ru/, с](http://school-collection.edu.ru/)вободный (дата обращения: 25.12.2019).

3. Единое окно доступа к образовательным ресурсам [Электронный ресурс] : федеральный портал. – Режим доступа: [http://window.edu.ru/,](http://window.edu.ru/) свободный (дата обращения: 25.12.2019).

4. Интернет Университет Информационных технологий. [Электронный ресурс] : сайт. *–* Режим доступа: [http://www.intuit.ru/,](http://www.intuit.ru/) свободный (дата обращения 25.12.2019).

5. Портал естественных наук. [Электронный ресурс] : сайт. *–* Режим доступа: [http://e](http://e-/)science11.ru, свободный (дата обращения 25.12.2019).

6. Российский общеобразовательный портал [Электронный ресурс] : oбразовательный портал. – Режим доступа: [http://www.school.edu.ru/,](http://www.school.edu.ru/) свободный (дата обращения: 25.12.2019).

7. Сервер Информационных Технологий [Электронный ресурс] : сайт. *–* Режим доступа: [http://citforum.ru/,](http://citforum.ru/) свободный (дата обращения 25.12.2019).

8. Федеральный центр информационно-образовательных ресурсов [Электронный ресурс] : Единое окно доступа к образовательным ресурсам. – Режим доступа: [http://fcior.edu.ru,](http://fcior.edu.ru/) свободный (дата обращения: 25.12.2019).

9. Рекомендации по работе в системе «БАРС. Образование-Электронная школа» для школьного администратора [Электронный ресурс]. *–* Режим доступа: [https://s-9](https://s-9-tat.edusite.ru/DswMedia/rekomendatsii-dlya-shkolnogo-administratora.pdf) [tat.edusite.ru/DswMedia/rekomendatsii-dlya-shkolnogo-administratora.pdf,](https://s-9-tat.edusite.ru/DswMedia/rekomendatsii-dlya-shkolnogo-administratora.pdf) свободный (дата обращения 25.12.2019)

10. Школьный сайт [Электронный ресурс] : oбразовательный портал. – Режим доступа: [https://www.edusite.ru,](http://www.edusite.ru/) свободный (дата обращения: 25.12.2019).

11. Гребенюк Г.Н. Анализ официального сайта МОУ СОШ № 8 п. Спирово [Электронный ресурс]:статья. – Режим доступа: https://nsportal.ru/shkola/raznoe/library/2017/04/06/analiz-ofitsialnogo-sayta-shkoly, свободный (дата обращения: 25.12.2019).

#### 5.5. Периодические издания

1. Компьютерные и информационные науки. Доступ: Киберленинка [Электронный ресурс] : научная электронная библиотека. – Режим доступа: https://cyberleninka.ru/article/c/computer-and-information-sciences, свободный (дата обращения: 25.12.2019).

2. Электротехника, электронная техника, информационные технологии. Доступ: Киберленинка [Электронный ресурс] : научная электронная библиотека. – Режим доступа: https://cyberleninka.ru/article/c/electrical-electronic-information-engineering, свободный (дата обращения: 25.12.2019).

3. Архив номеров журнала «Современные информационные технологии и ИТобразование» [Электронный ресурс]. – Режим доступа[:](http://sitito.cs.msu.ru/index.php/SITITO/issue/archive) [http://sitito.cs.msu.ru/index.php/SITITO/issue/archive, с](http://sitito.cs.msu.ru/index.php/SITITO/issue/archive)вободный (дата обращения: 25.12.2019).

#### **6. МАТЕРИАЛЬНО-ТЕХНИЧЕСКОЕ ОБЕСПЕЧЕНИЕ ДИСЦИПЛИНЫ**

6.1. Требования к аудиториям (помещениям, местам) для проведения занятий: стандартно оборудованные лекционные аудитории для проведения интерактивных лекций – видеопроектор, экран настенный. Компьютерный класс, оснащенный необходимым техническим и программным обеспечением.

6.2. Требования к оборудованию рабочих мест преподавателя и обучающихся: видеопроектор, ноутбук, переносной или настенный экран. Компьютерный класс, оборудованный интерактивной доской. В компьютерных классах должны быть установлены операционная система Windows, программные продукты Microsoft Office (текстовый процессор Microsoft Word, табличный процессор Microsoft Excel, программа для подготовки презентаций Microsoft Power Point, система управления базами данных Microsoft Access, приложение для подготовки публикаций Microsoft Publisher) или Open Office (Writer, Calc, Base, Impress, Draw, Math) или LibreOffice (Writer, Calc, Base, Impress, Draw, Math). Программное обеспечение для статистического анализа данных (SPSS, Statistica), мультимедиа-энциклопедии и справочники, графические редакторы (редактор растровой графики GIMP, редактор векторной графики Inkscape), интернет-браузеры (Internet Explorer, Mozila и др.).

Для разработки заданий для тестирования используются прикладные программы для создания тестов MyTest или SunRav TestOfficePro. Для использования элементов дистанционного обучения используется система управления курсами (электронное обучение) Moodle.

6.3. Требования к специализированному оборудованию: отсутствует.

#### **7 . МЕТОДИЧЕСКИЕ УКАЗАНИЯ ДЛЯ ОБУЧАЮЩИХСЯ ПО ОСВОЕНИЮДИСЦИПЛИНЫ**

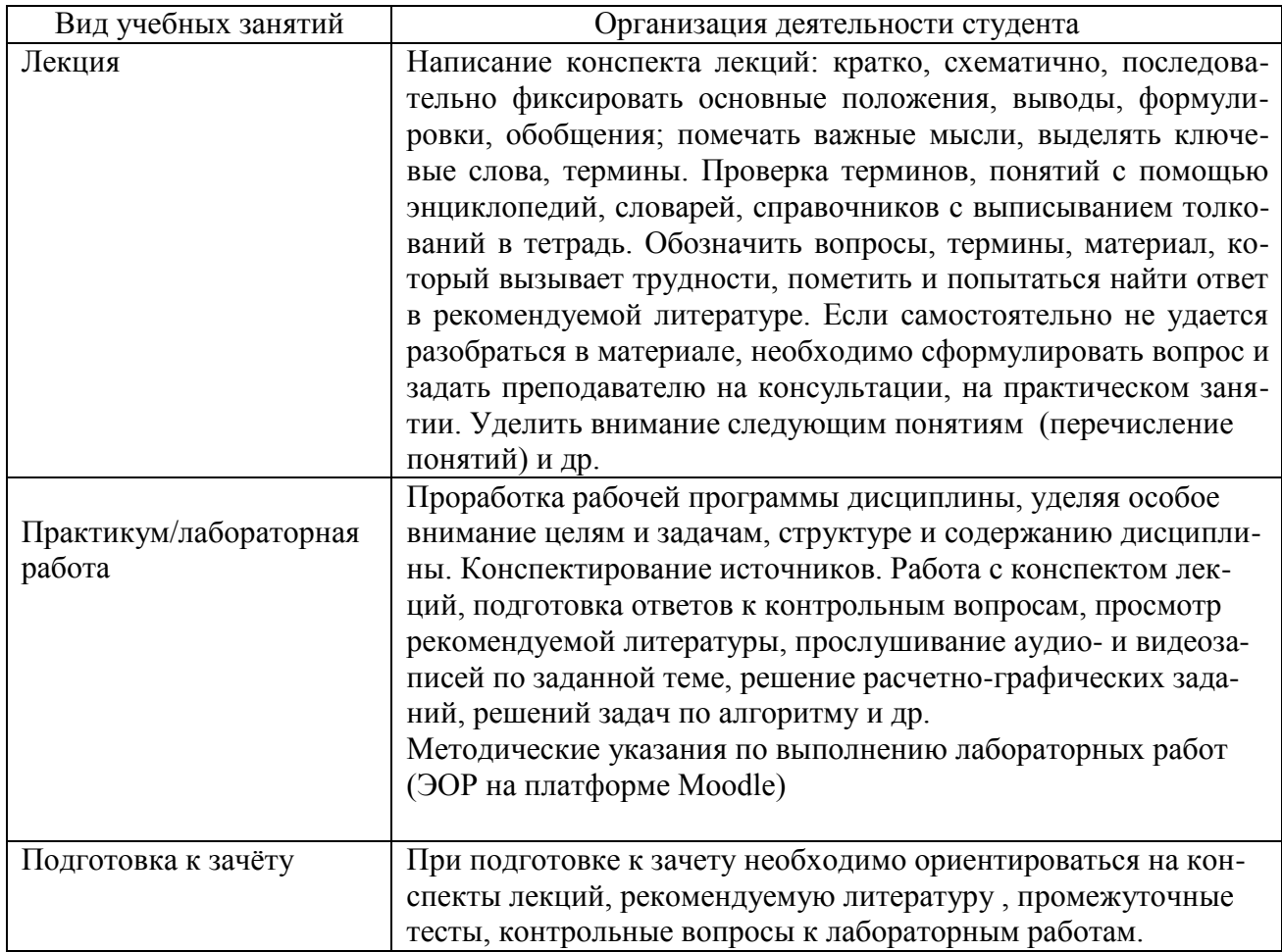

### **8 ТРЕБОВАНИЯ К ПРОГРАММНОМУ ОБЕСПЕЧЕНИЮ УЧЕБНОГОПРОЦЕССА**

- 1 Операционная система Windows Pro (договор №Tr000043844 от 22.09.15г)
- 2 Антивирус Kaspersky Endpoint Security (договор №02-ЗК-2019 от 15.04.2019г.)
- 3 Программа растровой графики GIMP (свободно распространяемое ПО)
- 4 Программа векторной графики Inkscape (свободно распространяемое ПО)
- 5 Программа для разработки тестов MyTest (свободно распространяемое ПО)
- 6 Офисное приложение LibreOffice (свободно распространяемое ПО)
- 7 Архиватор 7-zip (свободно распространяемое ПО)
- 8 Браузер изображений FastStoneImageViewer (свободно распространяемое ПО)
- 9 PDF ридер FoxitReader (свободно распространяемое ПО)
- 10 Медиа проигрыватель VLC media player (свободно распространяемое ПО)
- 11 Запись дисков ImageBurn (свободно распространяемое ПО)
- 12 DJVU браузер DjVu Browser Plug-in (свободно распространяемое ПО)

### **9. ИНЫЕ СВЕДЕНИЯ**

Методические указания при проведении лабораторных работ по теме «Основы медиа проектирования в образовательном процессе в гетерогенных группах»:

Медиапроект - проект в сфере деятельности средств массовой информации. Термин «проект» происходит от латинского слова projectus, что в переводе означает «брошенный вперед».

В образовательной сфере медиапроекты — это «исследовательские работы учащихся, выполненные с помощью мультимедийных технологий». Медиапроект — это самостоятельно разработанный и изготовленный медиапродукт от идеи до ее воплощения, обладающий субъективной или объективной новизной, выполненный под контролем преподавателя с использованием современных медиатехнологий преимущественно таких как видео, компьютерные и мультимедиа технологии, интернет.

К его разновидностям относят сайт, презентация, видеоролик.

Признаки медиапроекта

- Тип медиапроекта доминирующая в проекте деятельность
	- Исследовательский
	- Творческий
	- Игровой
	- Учебно-познавательный
- Предметно-содержательная область
- Монопроект
- Межпредметный
- Характер координации проекта
	- Медиапроект с открытой координацией
	- Медиапроект со скрытой координацией
- Характер контактов
	- Групповой
	- Школьный
	- Университетский
	- Городской
	- Региональный
	- Международный
	- Количество участников проекта
	- Микросоциальный
	- Макросоциальный
	- Продолжительность проекта
	- Краткосрочный
	- Долгосрочный
- Технологическая платформа проекта
	- Сетевой
	- Несетевой
- Привлечения новых участников (только для сетевых медиапроектов)
	- С закрытым участием
	- С открытым участием

С учетом количества участников и финансирования выделяют два типа: краудсо́рсинговые и краудфа́ндинговые медиапроекты. Краудсо́рсинг (англ. crowdsourcing, crowd — «толпа» и sourcing — «использование ресурсов») привлечение к решению проблем инновационной производственной деятельности широкого круга лиц для использования их творческих способностей, знаний и опыта по типу субподрядной работы на добровольных началах с применением инфокоммуникационных технологий.

Краудфа́ндинг (англ. crowdfunding — «народное финансирование», «crowd» — букв. «толпа») — способ коллективного финансирования, основанный на добровольных взносах.

Жизненный цикл медиапроекта включает в себя несколько этапов:

1) организационно-подготовительный этап (проектирование медиапродукта);

2) технологический этап (разработка медиапродукта);

3) заключительный этап (презентация медиапродукта).